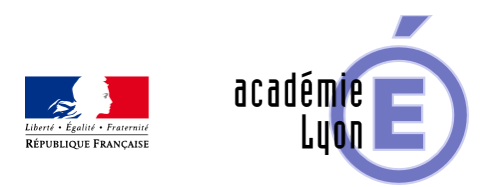

## **Cycle 3 - Cube et pavé - Diaporama**

- Enseigner - Cycle 4 - Séance Pédagogique -

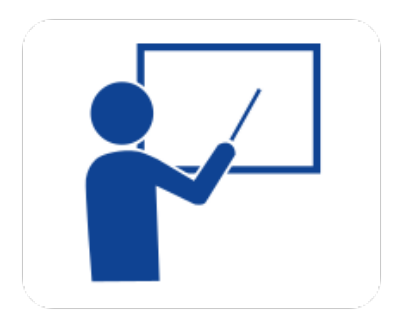

Date de mise en ligne : samedi 4 octobre 2008

**Copyright © Mathématiques - Académie de Lyon - Tous droits réservés**

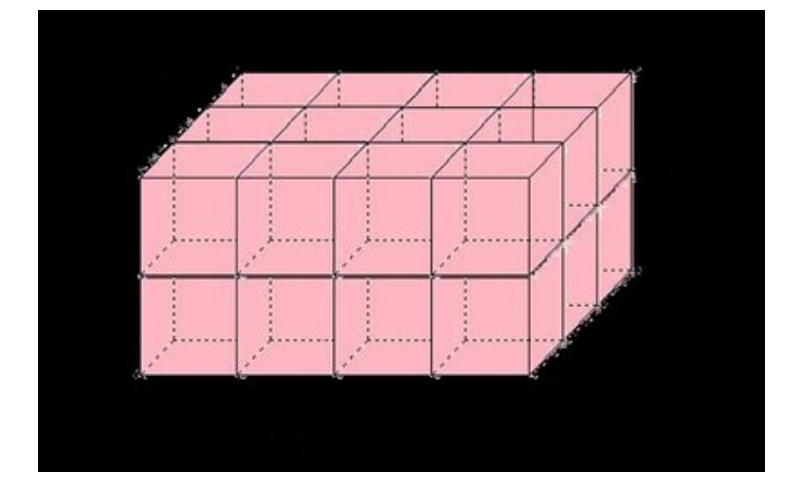

## **6cubepave.jpg**

- **Objectif** : Décrire, tracer le patron et calculer le volume du cube et du pavé.
- **Thème(s) et sous-thème(s)** : Configurations-constructions et Grandeurs et mesures
- **Niveau** : Sixième

**– Logiciel utilisé** : pour la lecture : visionneuse Powerpoint ou OpenOffice (légères dégradations), pour la modification Powerpoint ou OpenOfiice

**– Intérêt de l'utilisation de l'ordinateur** : facilite le débat en classe entière à l'aide d'animations, de photos et de figures géométriques (cabri).

- **Durée** : jusqu'à 20 minutes par thème.
- **Cadre d'utilisation** : en classe entière avec un système de vidéo projection ou une télévision.
- **Auteur** : Martine Pieaud-Martin et Mireille Buonanno (collège Jean Jaurès Villeurbanne, groupe UPO)

**– Déroulement de la séquence** : Par un dialogue professeur élève le diaporama permet de découvrir les généralités sur le pavé, d'apprendre le tracé de son patron et de calculer son volume. Chacune des présentations est suivie d'une séance d'exercices.

**– Fichiers**

https://maths.enseigne.ac-lyon.fr/spip/local/cache-vignettes/L64xH64/zip-f045b.svg  **6cubepave-2.zip**